#### **The Library Infrastructure Project**

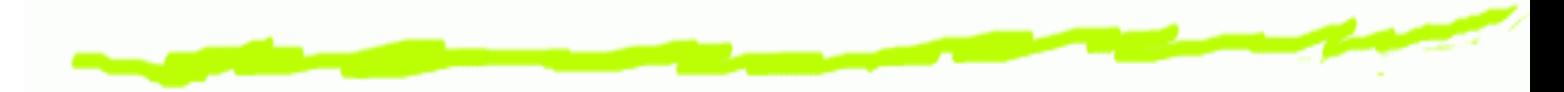

Isaac Jones HIM: Saturday 29 August, 2003

#### **Our Thanks to** λµ

- $\bullet$ For the use of his lazer pointer
- Lambda's Namesake:

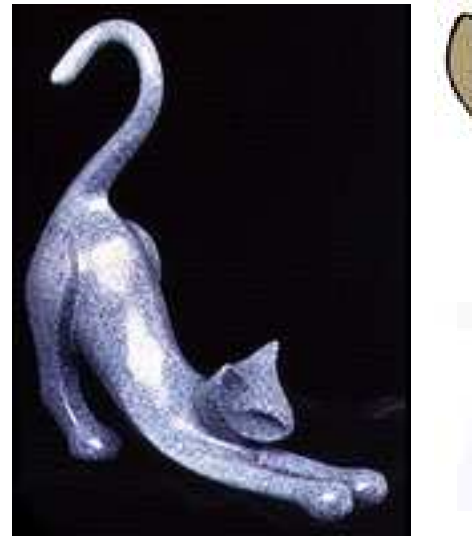

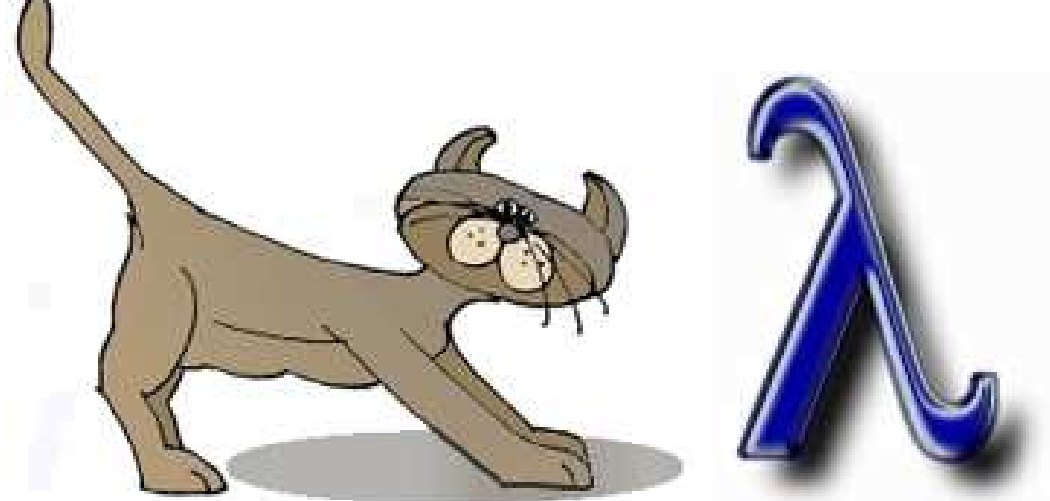

#### **Overview & Goals**

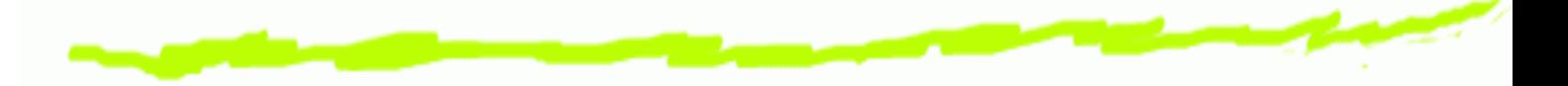

- **6** "Languages flourish when libraries are plentiful, reliable, and well documented." – SPJ
- Currently, there is no great way for tool authors to ෙ contribute and widely distribute their libraries and tools
- **Except to have them included with the** implementations.
- BUT... This is a strain on the implementation & library ෙ authors.
- Lets give library & tool authors <sup>a</sup> way to "contribute" their software

# **Issues Facing 3rd Party Tool Authors**

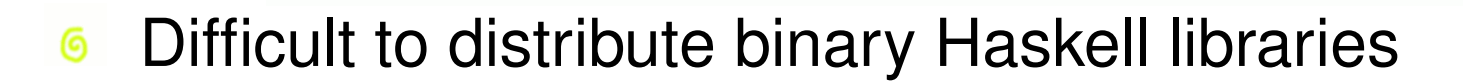

- ... so the end user must build (and rebuild) all the <u>ෙ</u> libraries on their own system
- ... but there is no standard build system
- ... all of which make it hard to build Debian packages (for instance)

# **...Issues Facing 3rd Party Tool Authors**

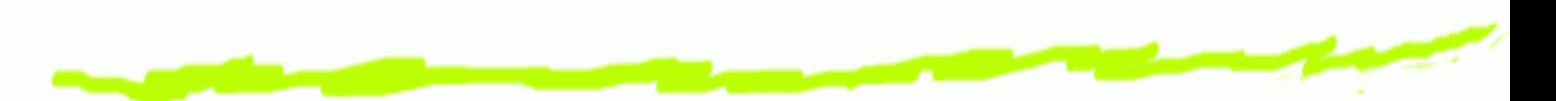

- **6** Several Haskell implementations which treat "packages" differently (different binary formats, different means of collecting packages)
- **6** Language extensions and supporting libraries are a moving target (and oh, so tempting), causing the bitrot of tools that aren't actively maintained
- No way to express dependency on particular libraries, compilers, or versions thereof (job of the packaging system?)
- No central repository for packages / libraries

# **Why Should We Solve This**

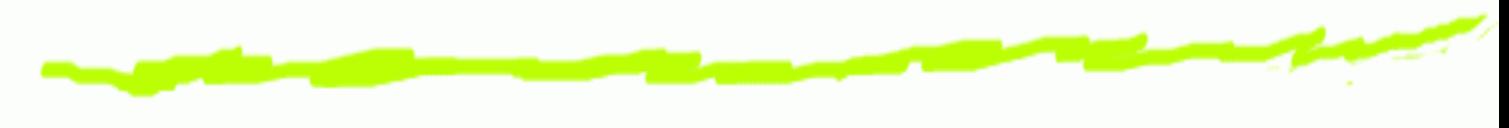

Its all about the community...

- Help operating system packagers build packages ෧ (Debian, RPM, etc) to keep users happy
- Give library authors ways to contribute their libraries in a "Bazaar" style
- **6** Help the community feel they "own" the open-source projects and give them <sup>a</sup> common set of tools to maintain them, as Debian does.
- In Debian, everyone knows how to: file bugs, download & build source, submit patches, announce new projects, ask for help maintaining tools, flame

# **What <sup>a</sup> Solution Might Look Like**

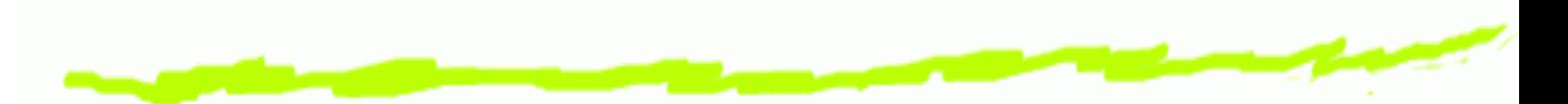

- A nice build system with which <sup>a</sup> library author can build binary versions for <sup>a</sup> variety of architectures and implementations (in practice, this is <sup>a</sup> very large number of binaries)
- A repository where the author can announce or upload their tool

# **We're Already on Our Way**

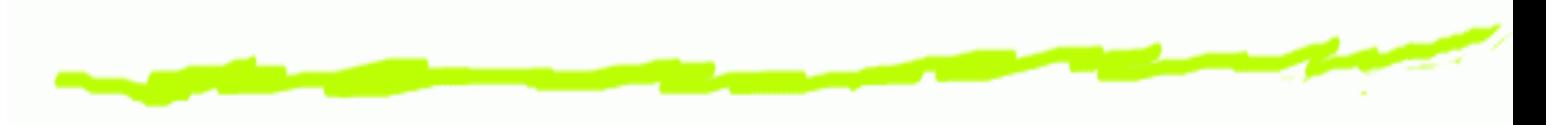

- **Building** ෧
	- "FPTools" make-based system. Point of contact: Alastair Reid
	- Yale's make-based system. Point of contact: Henrik Nilsson
	- HMake Haskell-based system. Point of contact: Malcolm Wallace
- **6** Announcing
	- Haskell mailing lists
	- The haskell.org web page and Wiki
- These are <sup>a</sup> big step forward! Keep up the good work! ෧

# **A Haskell-Based System**

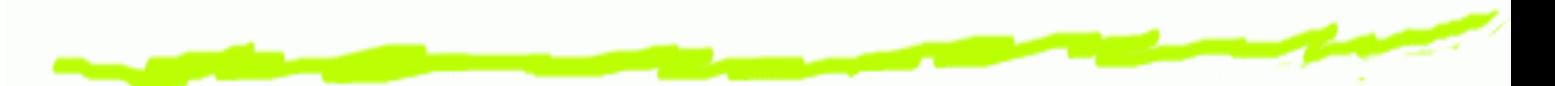

**International Contract Contract Contract Contract Contract Contract Contract Contract Contract Contract Contra**  propose <sup>a</sup> Haskell-based build system which performs the following tasks:

- Compiles or prepares Haskell libraries and tools ෧
	- By reusing code from hmake to build directly or
	- By calling through to <sup>a</sup> make-based system
- Installs Haskell libraries and tools ෧
- Tracks metadata about installed packages and Haskell implementations (a new packaging system)

#### **...A Haskell-Based System**

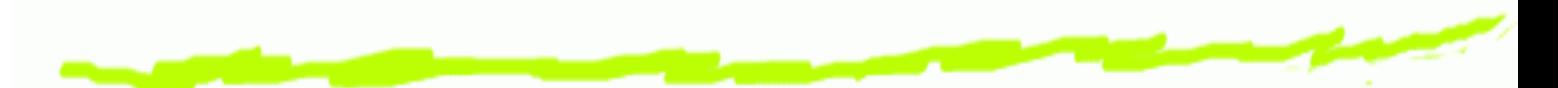

Taking <sup>a</sup> page from Python's book, each distributed library or tool (except for the compilers) comes with <sup>a</sup> Haskell program, Setup.hs which provides standard targets to wrap other build systems, or builds the packages itself.

# **Why Haskell-Based?**

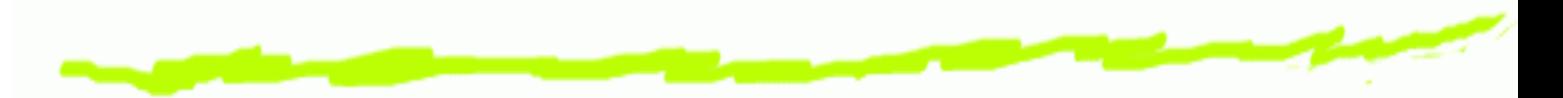

- The one thing that all the systems of interest have in ෧ common: Haskell
- **6** Side-effect of improving the libraries needed for common scripting tasks (lets steal some of the market from Python)
- Haskell beats Make for abstraction and reuse
- Reuse: Each piece of the project (Building, Installing, ෧ and Packaging) can be leveraged elsewhere if we make them into libraries
- **6** "Eat your own dogfood" is a good policy

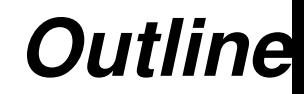

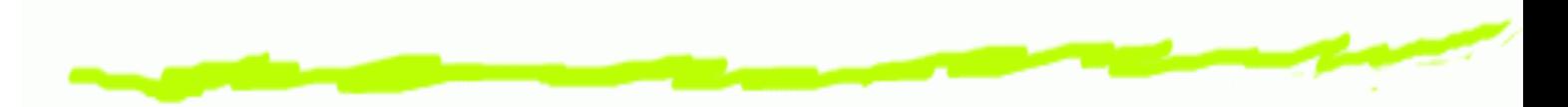

- Building: Strategies for build systems ෧
- Installing: Setup.hs scripts to build and install Haskell ෧ libraries and Tools
- Packaging: How we can store and leverage what we ෙ know when we know it
- Tool Support: Tools which could be layered on top of <sup>a</sup> ෙ module

# **Module Hierarchy for Distribution**

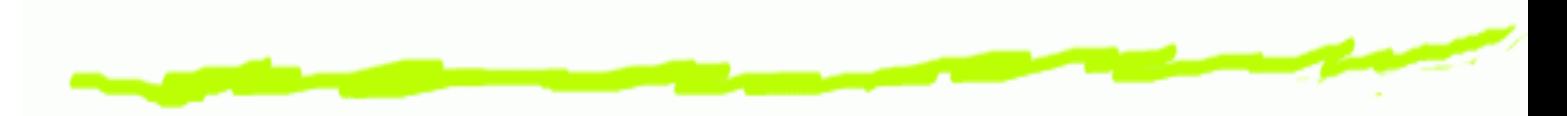

- Distribution.Build෧
	- dependencies :: [Package] -> Graph Packages
	- build :: Package -> Compiler -> IO ()
- **6** Distribution.Package
	- data Package {...}
	- getSystemConfig :: IO SystemConfig
- Distribution.Installation෧
	- install :: Package -> Compiler -> IO ()
	- register :: Package -> IO ()
	- sourceDist :: Package -> IO ()
	- bdist debian :: Package -> IO ()

#### **System Overvie w**

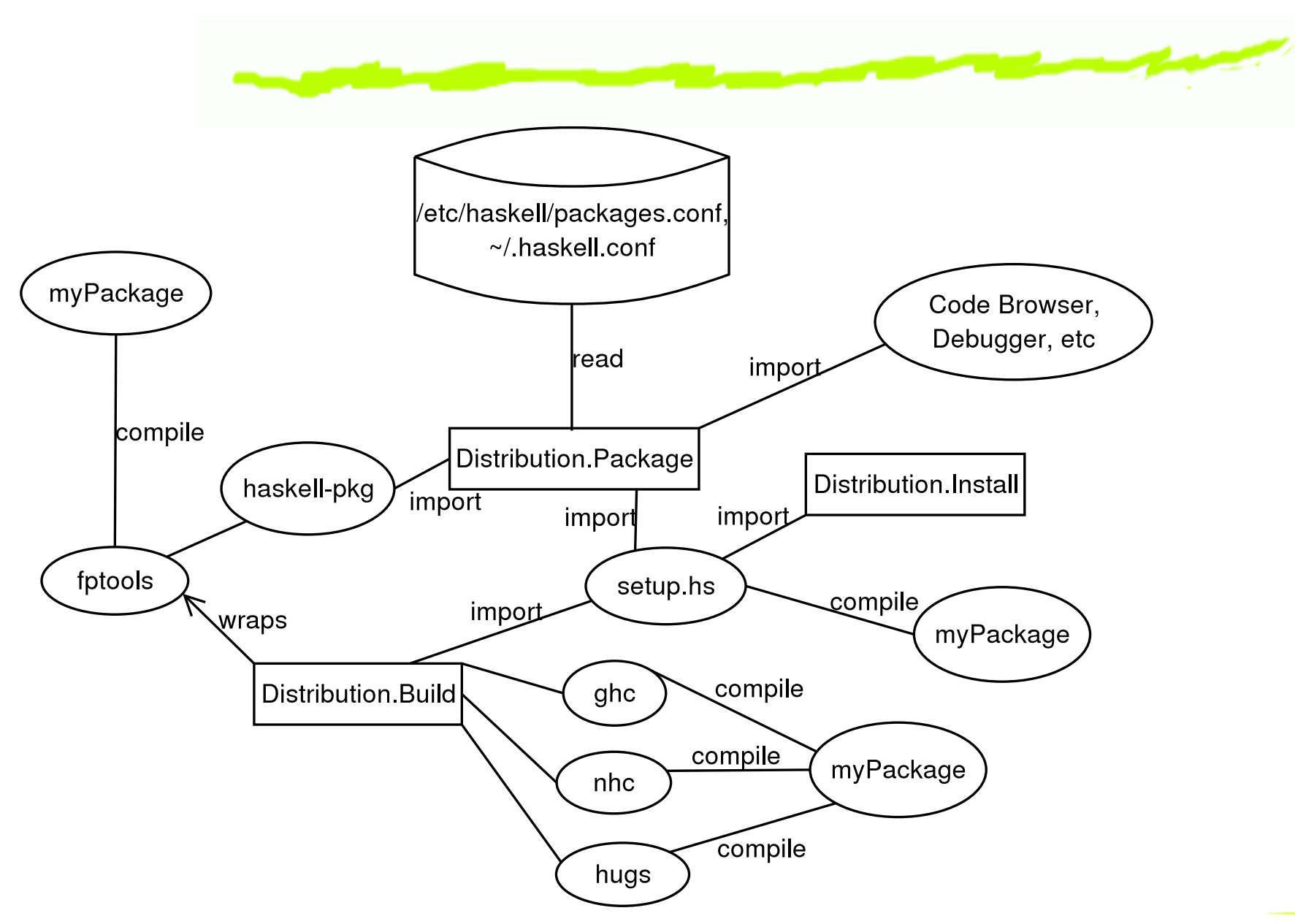

#### **End of Overview**

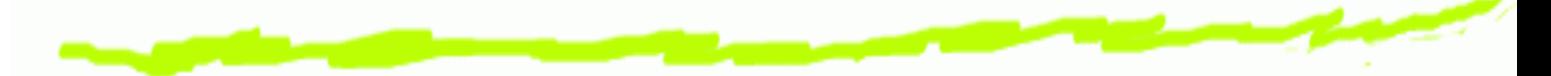

That is the end of the overview. At this point, I hope you understand:

- The motivation for this project ෧
- Some implementation ideas for this project ෛ
- Who would use it and how

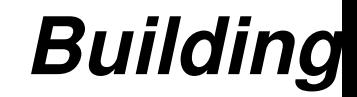

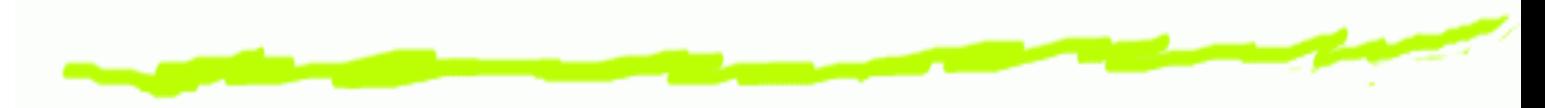

Why building is hard:

- Several very different Haskell implementations ෧
- A variety of operating systems and hardware ෙ architectures
- **6** Lots of preprocessors and foreign libraries

### **Building: Basic strategy**

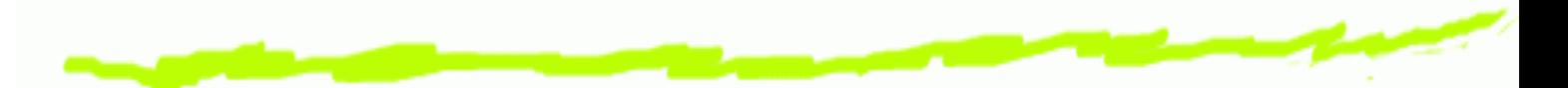

- **6** For simple tools like Haskell modules, leverage HMake's abilities and create <sup>a</sup> Haskell-based system (which may evolve to do more complex tasks.)
- Complex systems can use "fptools" or Yale's Make-based system, or their own build system.
- All systems will be wrapped in <sup>a</sup> common veneer (Haskell program) so they look the same to the average user, and to layered tools (like Debian).

# **Tasks for Distribution.Build**

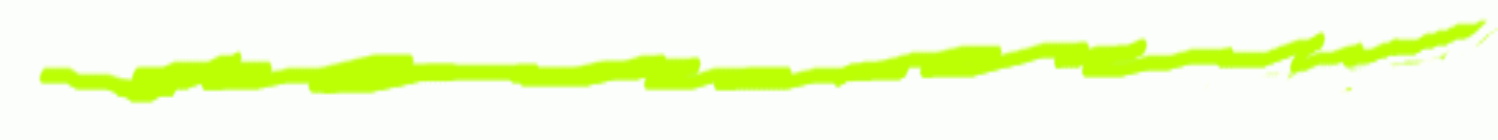

#### API For:

- Compiling for <sup>a</sup> particular Implementation (like hmake) ෛ
- Compiling for all installed implementations ෧
- Abstracting some implementation-specific flags ෧ Can be used for:
	- Asking compilers to build Haskell code ෧
	- Dealing with some preprocessors ෧
	- Building higher-level tools on top (later slide) ෧
	- Recompiling when <sup>a</sup> new Implementation is installed ෧
	- Implementing <sup>a</sup> generic /usr/bin/haskell (like hi) ෧

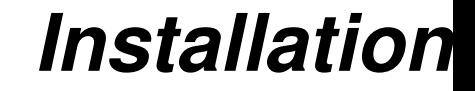

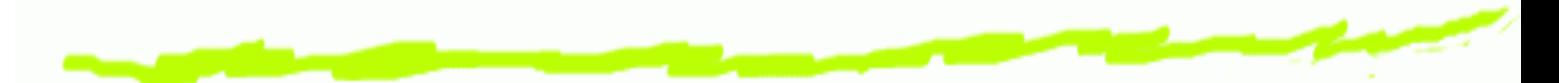

The main feature of the Installation Module is <sup>a</sup> script which imports Distribution.Build, and interfaces with the packaging mechanisms discussed below.

# **Setup.hs Strategies**

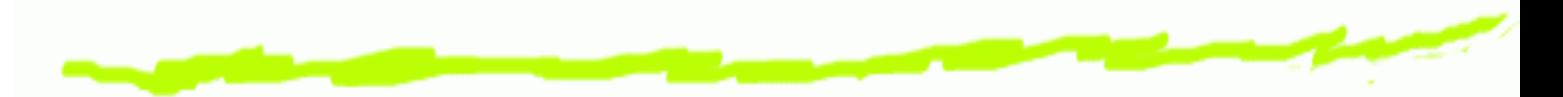

- #!/usr/bin/env haskell (something haskell-interactive <u>ෙ</u> inspired?)
- Import Distribution.{Build,Install,Package} which can ෙ take care of major tasks
- main <sup>=</sup> distributionMain Package{...insert package ෛ meta info here...}
- Standard libraries may need richer OS operations
- ...but this is a good thing, it can help Haskell to get <u>ෙ</u> more market share in the scripting area

#### **Command-line arguments**

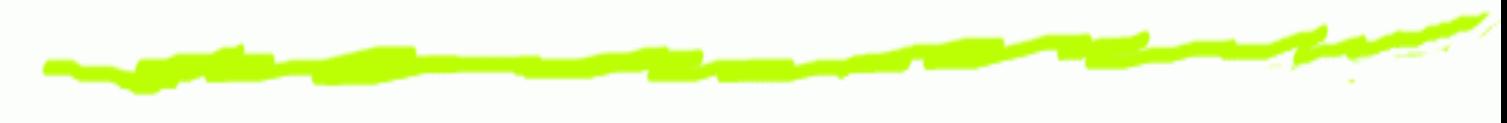

#### ./Setup.hs

- install-{default,all,nhc,ghc,hugs} ෧
- build-{default,all,nhc,ghc,hugs} ౷
- bdist-{deb,rpm} ౷
- sdist –makes a tarball on unix

#### **Example Setup Program**

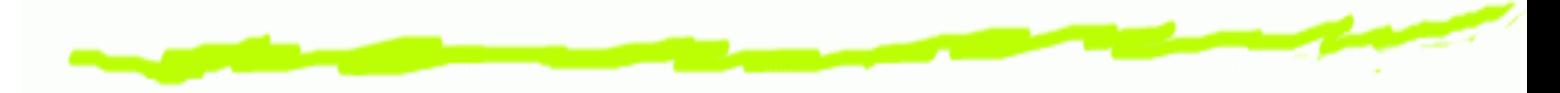

#!/usr/bin/env haskell import DistUtils.Core import DistUtils.ToolInfo

toolInfo <sup>=</sup> (basicPackage (OtherTool "HUnit") (Version 1 0 0))

{haskellSources=[ "HUnitLang98.lhs","HUnitLangExc.lhs", "Terminal.lhs", "HUnitTest98.lhs", ...], docs <sup>=</sup> ["Example.hs", "Guide.html", ...]}

main <sup>=</sup> distUtilsMain toolInfo

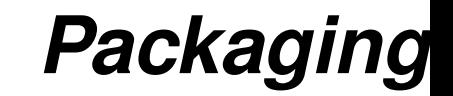

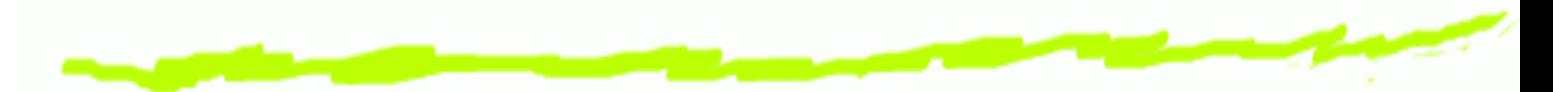

Much of this becomes easier with <sup>a</sup> more generic package system, which has benefits outside of this project.

# **Jobs of <sup>a</sup> Packaging System**

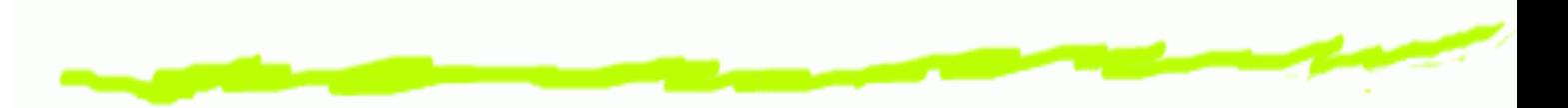

- Track which Haskell Implementations are installed ෧
- Track which preprocessors are installed ෧
- Track which libraries and tools are installed 6
- Find the source code for modules when needed

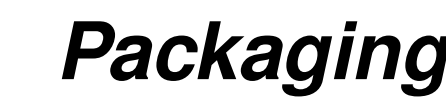

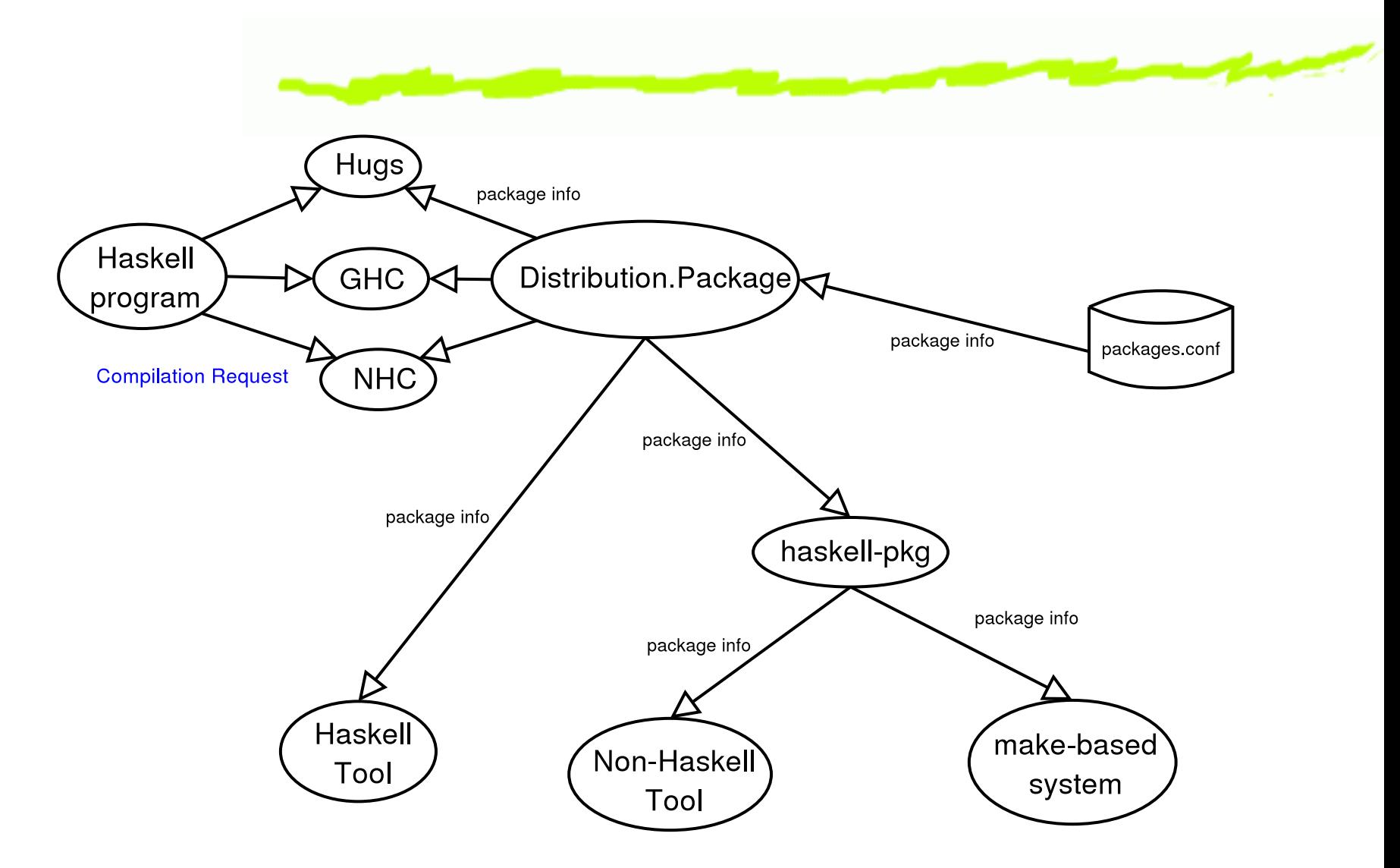

#### **Package Meta Information**

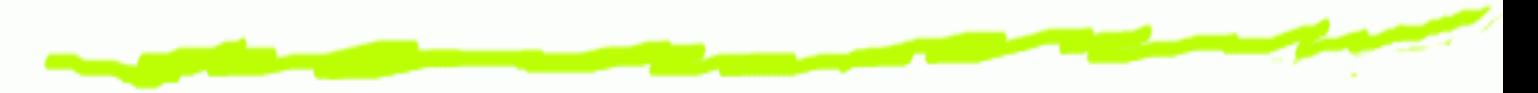

Think of debian/control combined with Package.conf

- Things the build system cares about: Source Files, ෧ Build Flags, Build Dependencies
- Things the build system doesn't care about: Name, ෙ Dependancies, Description, Version, License Information, Home Page

#### **System Overvie w**

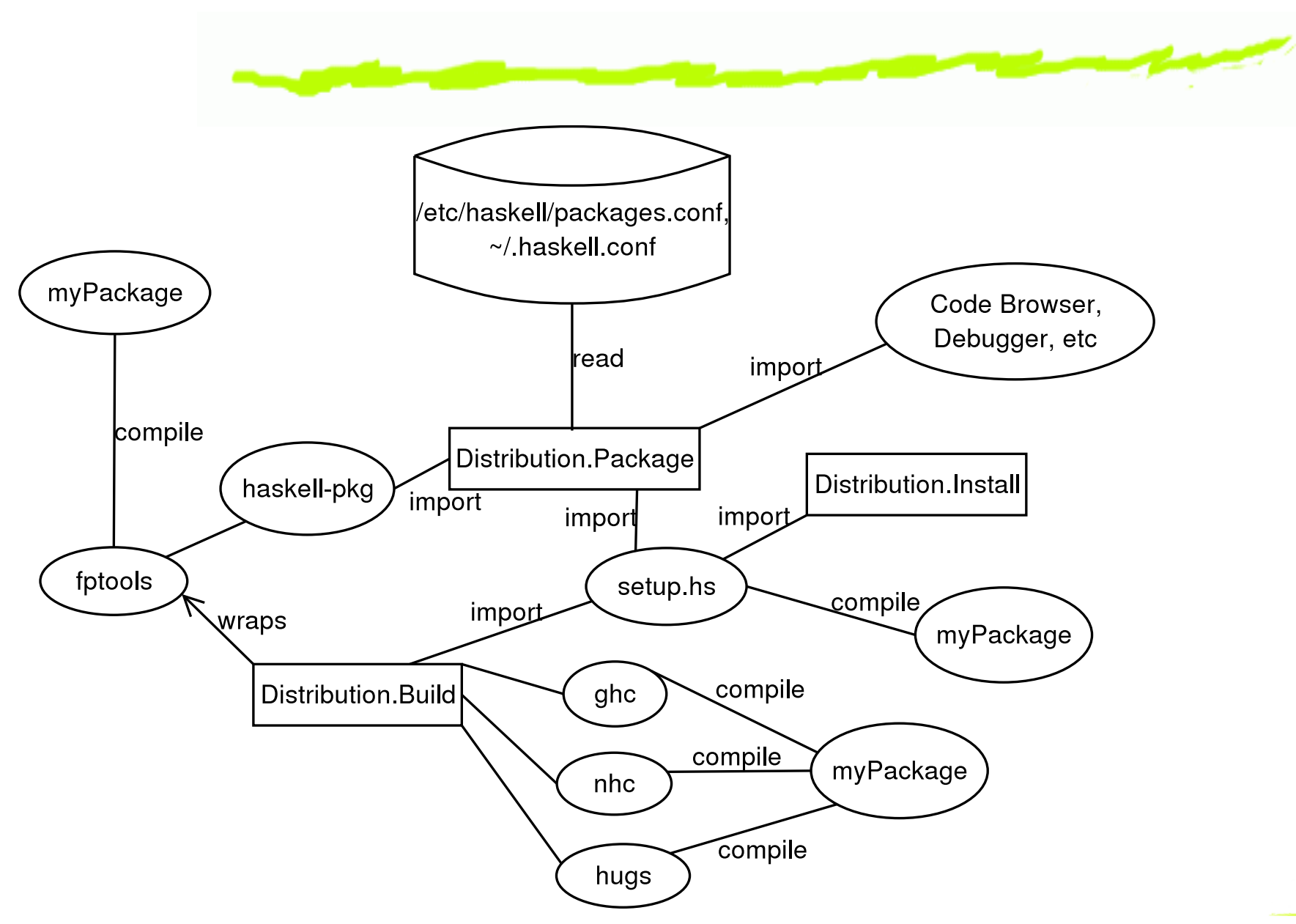

# **Tools layered on Packaging System**

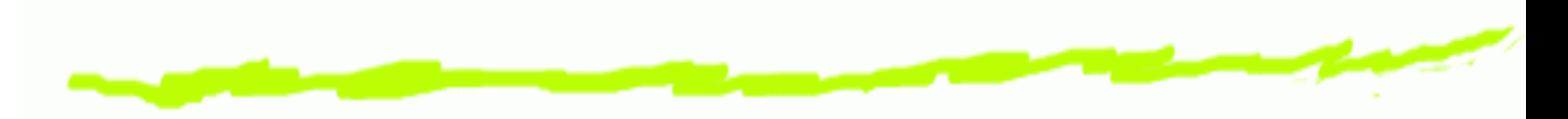

- Build & Install system ෧
- Debuggers which need to instrument code ෧
- Source code browsers ෛ
- The Glorious Glasgow Haskell Compiler Source Code ෧ Deleter (find other versions of software and "repair" any possible type errors)

## **Layered Tools**

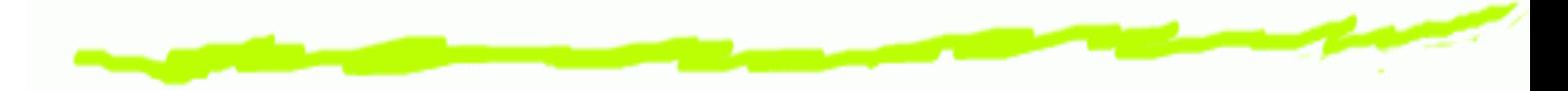

- Creating distribution packages (Debian, FreeBSD, ෧ Windows, etc.)
- Web database of Haskell tools
- Installation (usually already there) ෧
- Removal (often not there) 6
- Package registering and rebuilding ෧
- Downloading and installing dependancies (job of ෧ parent system?)
- Verifying authenticity of packages (via cryptographic 6 signature)

# **Conclusions & Directions**

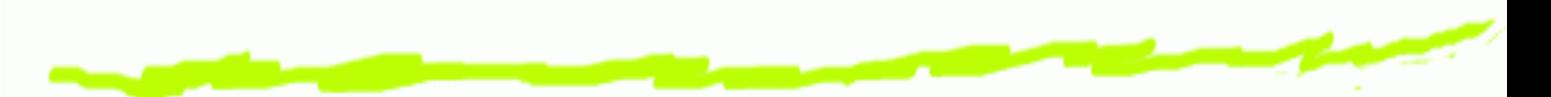

- have implemented <sup>a</sup> prototype (which interfaces with ෛ Debian's build system), but its blocked on <sup>a</sup> packaging system
- After HIM I will write <sup>a</sup> new proposal and try to create consensus
- But where do you think I should direct my attention <u>ෙ</u> (make-based system? CPAN-type archive? Distribution module?)
- My opinion: Packaging decisions, then Distribution <u>ෙ</u> module

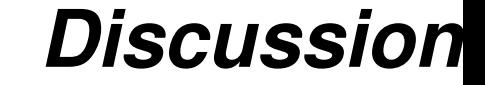

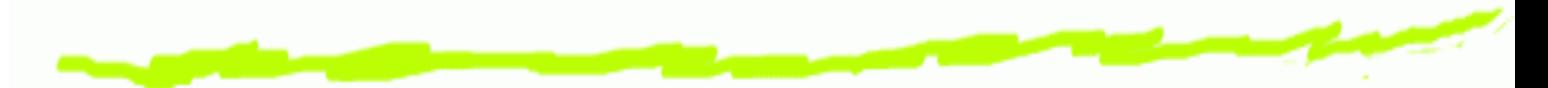

(Assuming that we haven't run overtime and everyone is ready to go to lunch)